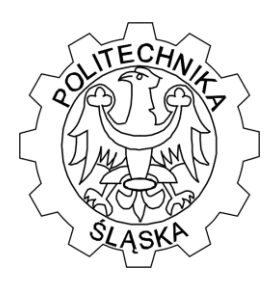

# **POLITECHNIKA ŚLĄSKA**

Wydział Matematyki Stosowanej

Studenckie Koło Naukowo-Informatyczne "Link"

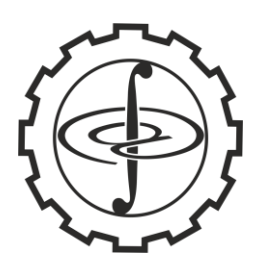

ul. Kaszubska 23, 44-100 Gliwice

## **ZADANIE 1 - "OKRĘGI"**

Program wczytuje ze zbioru "dane1.txt" współrzędne środków dwóch okręgów oraz ich promienie. Następnie oblicza punkty przecięcia się tych okręgów i wpisuje wynik do zbioru "wynik1.txt".

**Wejście.**

Pierwszy wiersz zawiera trzy liczby rzeczywiste przedzielone spacjami i zakończone znakiem nowej linii. Pierwsza z nich określa promień pierwszego okręgu, druga współrzędną X, a trzecia współrzędną Y środka pierwszego okręgu.

Drugi wiersz zawiera trzy liczby rzeczywiste przedzielone spacjami i zakończone znakiem nowej linii. Pierwsza z nich określa promień drugiego okręgu, druga współrzędną X, a trzecia współrzędną Y środka drugiego okręgu. **Wyjście.** 

Jeżeli okręgi się przecinają to program zapisuje jeden wiersz, w którym wpisane są parami współrzędne X i Y punktów przecięcia się okręgów. W przeciwny wypadku program wpisuje napis "brak wspólnych punktów". Linia jest zakończona znakiem nowej linii.

#### **ZADANIE 2 - "ŚCIANA"**

Ściana do plakatowania została zestawiona z prostokątnych tablic różnej wysokości i szerokości umieszczonych obok siebie ( tablic nie można stawiać jedną nad drugą). Ścianę postanowiono pokryć plakatami prostokątnymi nie zostawiając pustych miejsc w ten sposób, że plakaty muszą krawędziami przylegać do siebie i nie mogą zachodzić na siebie. Należy napisać program, który wczyta ze zbioru "dane2.txt" ilość i opis tablic tworzących ścianę. Wyznaczy najmniejszą liczbę plakatów przeznaczonych do całkowitego pokrycia ściany i wynik zapisze do zbioru "wynik2.txt". **Wejście.**

Pierwszy wiersz zawiera tylko jedną liczbę całkowitą  $1 \le n \le 1$  00 000 000 oznaczającą liczbę tablic, z który zbudowana jest ściana.

Kolejne wiersze zawierają po dwie liczby całkowite dodatnie oddzielone odstępami i zakończone znakiem nowej linii oznaczające szerokość i wysokość kolejnej tablicy ściany.

**Wyjście.**

Pierwszy i jedyny wiersz zawiera minimalną liczbę plakatów, jakimi należy pokryć ścianę.

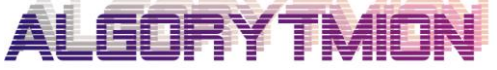

Zespół "Algorytmion" Politechnika Śląska Wydział Matematyki Stosowanej ul. Kaszubska 23 44-100 Gliwice

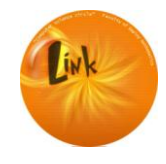

Studenckie Koło Naukowo-Informatyczne "Link" Politechnika Śląska Wydział Matematyki Stosowanej ul. Kaszubska 23 44-100 Gliwice

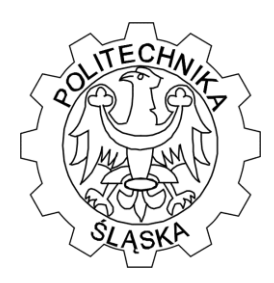

# **POLITECHNIKA ŚLĄSKA**

Wydział Matematyki Stosowanej

Studenckie Koło Naukowo-Informatyczne "Link"

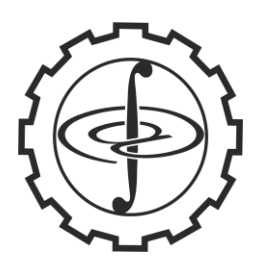

ul. Kaszubska 23, 44-100 Gliwice

### **ZADANIE 3 - "SZYBKIE SORTOWANIE"**

Dany jest algorytm szybkiego sortowania z wyborem elementu środkowego w połowie sortowanego ciągu liczb. Program sortuje liczby generowane losowo z przedziału od 0 do n-1 , których jest dokładnie n różnych liczb. Należy napisać program, który czyta ze zbioru "dane3.txt" wymiar zadania i zapisuje w zbiorze "wynik.3" wszystkie ciągi liczbowe, dla których algorytm działa w czasie  $O(n^2)$ . **Wejście.**

Pierwszy i jedyny wiersz zawiera jedną dodatnią liczbę określającą wymiar zadania. **Wyjście.**

Kolejne wiersze zawierają ciągi liczb oddzielone spacjami, które dają przy szybkim sortowaniu złożoność czasową  $O(n^2)$ .

### **ZADANIE 4 - "ZEGAR"**

Wskazówki zegara są ustawione na godzinę  $12^{00}$ . Należy napisać program obliczający czas w sekundach jaki upłynął od momentu startu zegara do momentu ustawienia się wskazówek w jednej linii. Wynik należy zapisać w pliku "wynik 4.txt" . Linia jest zakończona znakiem nowej linii.

## **ZADANIE 5 - "LICZBY ANTYPIERWSZE"**

Liczbę całkowitą nazywamy antypierwszą jeżeli ma ona więcej dzielników niż każda dodatnia liczba całkowita mniejsza od niej. Przykładowymi liczbami antypierwszymi są: 1, 2, 4, 6, 12 i 24.

Należy napisać program, który wczyta z pliku "dane5.txt" dodatnią liczbę całkowitą n, 1 ≤ n ≤ 8 000 000 000 i zapisze największą liczbę antypierwszą nie przekraczającą n w zbiorze o nazwie "wynik5.txt". Linia jest zakończona znakiem nowej linii.

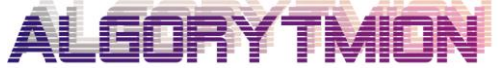

Zespół "Algorytmion" Politechnika Śląska Wydział Matematyki Stosowanej ul. Kaszubska 23 44-100 Gliwice

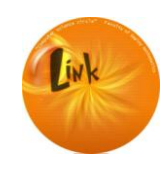

Studenckie Koło Naukowo-Informatyczne "Link" Politechnika Śląska Wydział Matematyki Stosowanej ul. Kaszubska 23 44-100 Gliwice